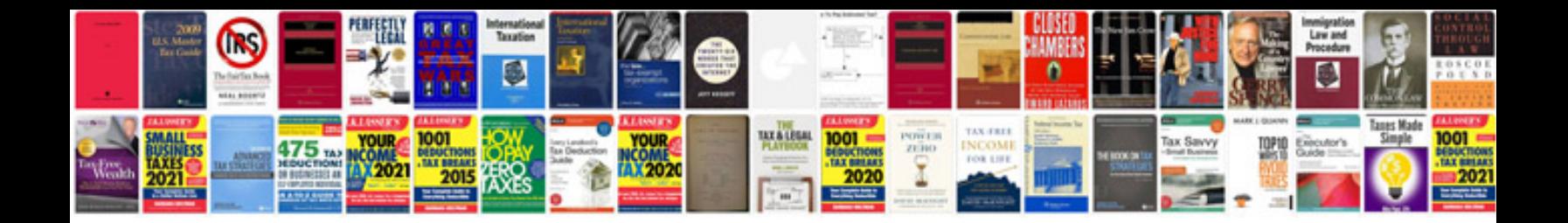

**Cvs manual** 

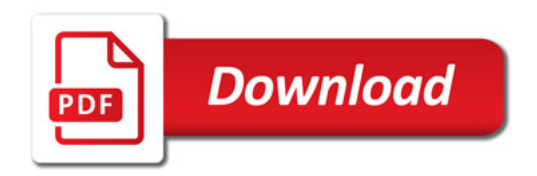

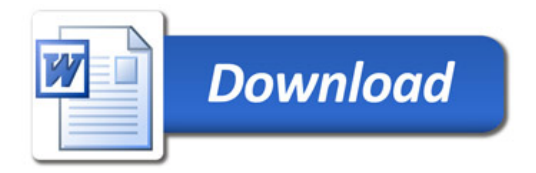